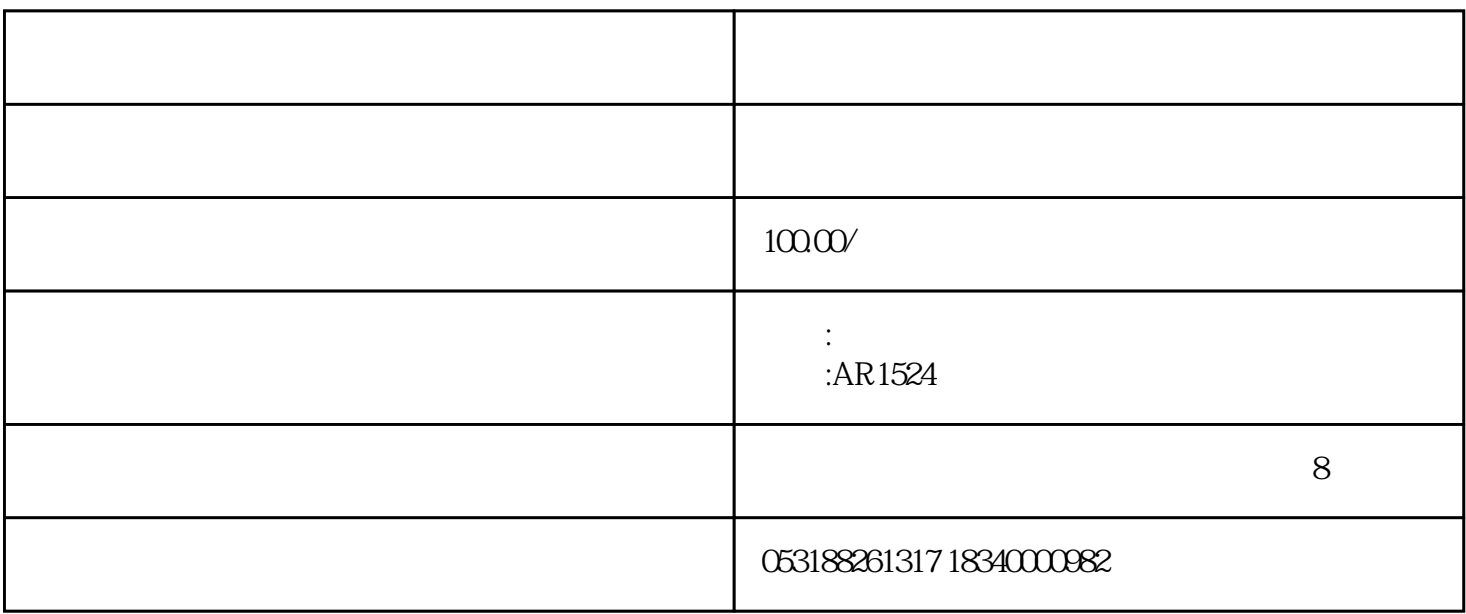

们将XYZ清零即可解决。

 $\sim$  NCStudio  $\sim$  NCStudio  $\sim$   $\sim$   $\sim$  "

, and the contract of the contract of the contract of the set of the contract of the set of the contract of the contract of the contract of the contract of the contract of the contract of the contract of the contract of t

, which is a construction of the construction of the construction of the SETUP.EXE

 ${\rm NCS}$ tudio  ${\rm NCS}$